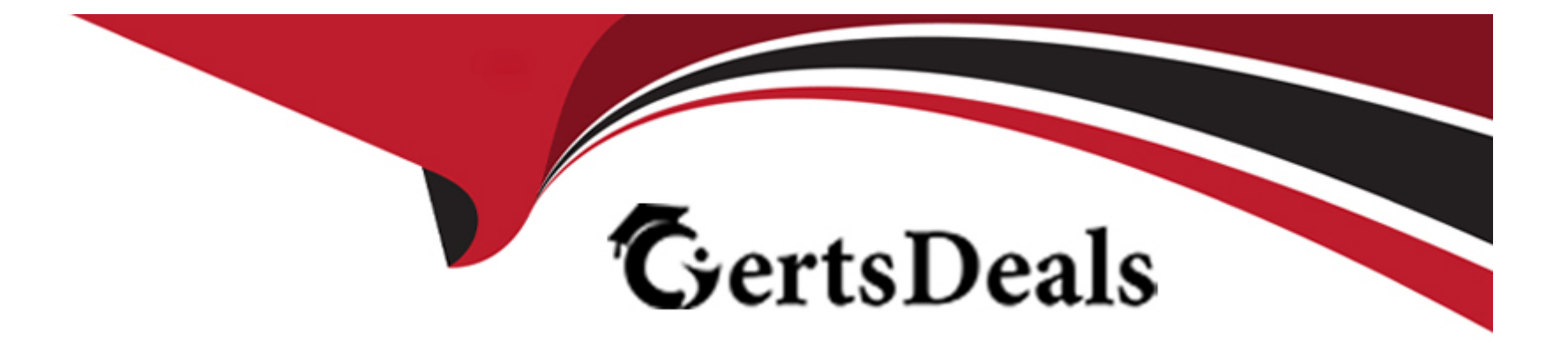

# **Free Questions for GISF by certsdeals**

## **Shared by Pate on 06-06-2022**

**For More Free Questions and Preparation Resources**

**Check the Links on Last Page**

## **Question 1**

### **Question Type: MultipleChoice**

You work as a security manager in Mariotiss Inc. Your enterprise has been facing network and

software security threats since a few months. You want to renew your current security policies and management to enhance the safety of your information systems. Which of the following is the best practice to initiate the renewal process from the lowest level with the least managerial effort?

## **Options:**

- **A-** Start the Incident handling process.
- **B-** Change the entire security policy.
- **C-** Perform an IT audit.
- **D-** Switch to a new network infrastructure.

### **Answer:**

## **Question 2**

### **Question Type: MultipleChoice**

Hardening a system is one of the practical methods of securing a computer system. Which of the following techniques is used for hardening a computer system?

### **Options:**

**A-** Disabling all user accounts

- **B-** Applying egress filtering
- **C-** Applying Access Control List (ACL)
- **D-** Applying a patch to the OS kernel

### **Answer:**

D

## **Question 3**

**Question Type: MultipleChoice**

You work as a Network Administrator for Infonet Inc. The company has a Windows Server 2008 domainbased network. The network has three Windows Server 2008 member servers and 150 Windows Vista client computers. According to the company's security policy, you apply Windows firewall setting to the computers on the network. Now, you are troubleshooting a connectivity problem that might be caused by Windows firewall. What will you do to identify connections that Windows firewall allows or blocks?

## **Options:**

**A-** Configure Network address translation (NAT).

- **B-** Disable Windows firewall logging.
- **C-** Configure Internet Protocol Security (IPSec).
- **D-** Enable Windows firewall logging.

### **Answer:**

### D

## **Question 4**

**Question Type: MultipleChoice**

Which of the following does an anti-virus program update regularly from its manufacturer's Web site?

## **Options:**

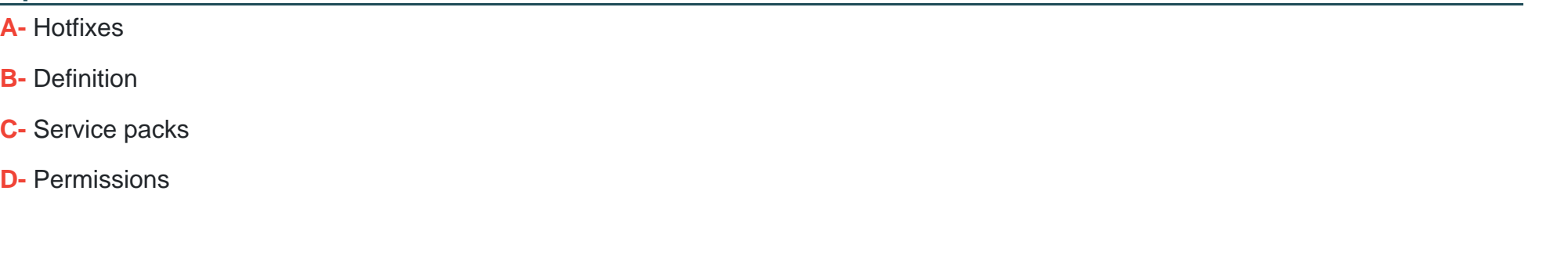

### **Answer:**

B

## **Question 5**

**Question Type: MultipleChoice**

Which of the following is the primary function of VPNs?

## **Options:**

- **A-** To establish private connections over public networks
- **B-** To make virtual connections for remote access
- **C-** To establish a wireless connections to networks
- **D-** To access networks remotely

#### **Answer:**

A

## **Question 6**

**Question Type: MultipleChoice**

Which of the following types of firewalls forms a session flow table?

### **Options:**

- **A-** Proxy server firewall
- **B-** Packet filtering firewall
- **C-** Stateless packet filtering firewall

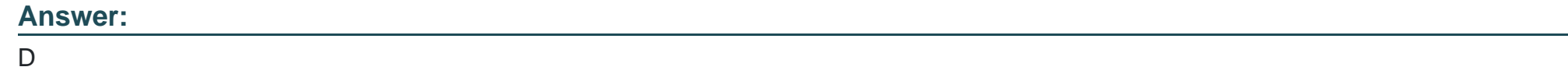

## **Question 7**

**Question Type: MultipleChoice**

Which of the following options cannot be accessed from Windows Update?

## **Options:**

- **A-** Restore Hidden Updates
- **B-** Check for Updates
- **C-** View Update History
- **D-** View AntiVirus Software Update

## **Answer:**

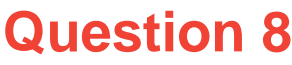

### **Question Type: MultipleChoice**

Which of the following tools is an open source network intrusion prevention and detection system that operates as a network sniffer?

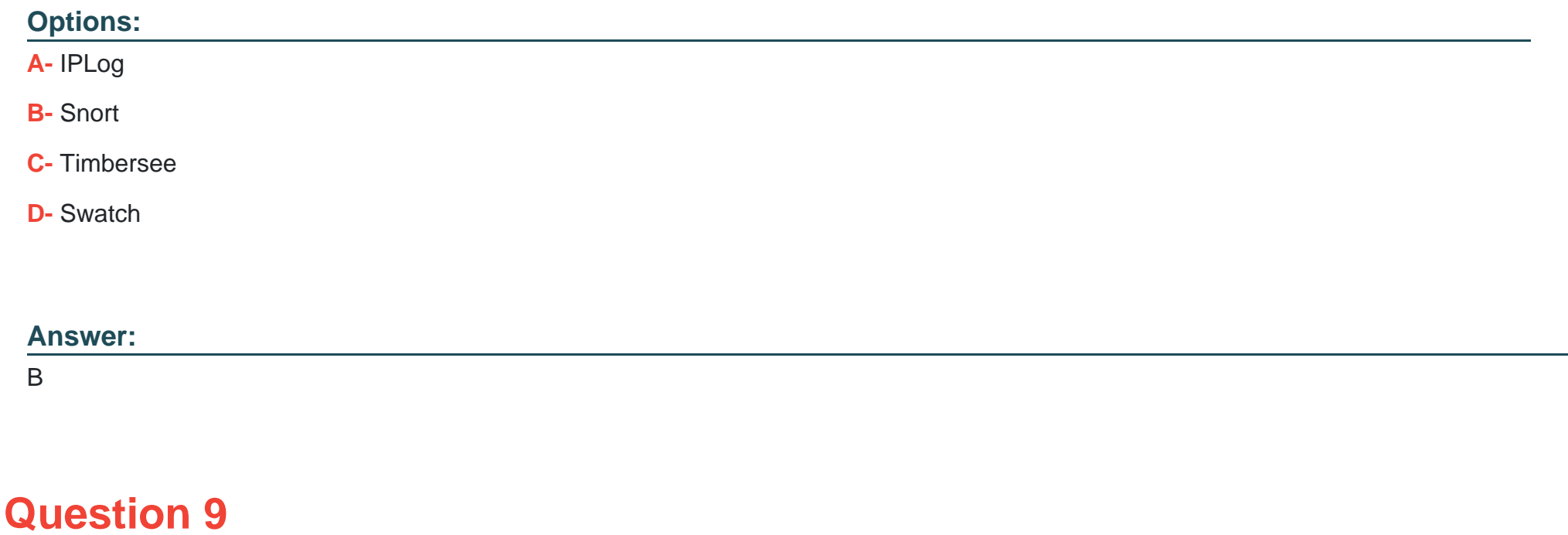

The Intrusion Detection System (IDS) instructs the firewall to reject any request from a particular IP address if the network is repeatedly attacked from this address. What is this action known as?

## **Options:**

- **A-** Sending deceptive e-mails
- **B-** Sending notifications
- **C-** Shunning
- **D-** Logging
- **E-** Spoofing
- **F-** Network Configuration Changes

## **Answer:**

F

## **Question 10**

**Question Type: MultipleChoice**

Which of the following categories of the network management model is used to detect and log

network problems or device failures?

## **Options:**

- **A-** Fault Management
- **B- Configuration Management**
- **C-** Security Management
- **D-** Performance Management

## **Answer:**

A

## **Question 11**

**Question Type: MultipleChoice**

Which of the following logs contains events pertaining to security as defined in the Audit policy?

## **Options:**

- **A-** DNS server log
- **B-** Application log
- **C-** System log
- **D-** Directory Service log
- **E-** Security log
- **F-** File Replication Service log

## **Answer:**

E

To Get Premium Files for GISF Visit

[https://www.p2pexams.com/products/gis](https://www.p2pexams.com/products/GISF)f

For More Free Questions Visit [https://www.p2pexams.com/giac/pdf/gis](https://www.p2pexams.com/giac/pdf/gisf)f